# AutoCAD Crack With Key Free Download

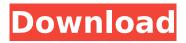

# AutoCAD Crack Full Product Key Free Download [Updated] 2022

AutoCAD Activation Code has a large and growing user base and is currently one of the most successful commercial CAD programs. Although originally aimed at architects and engineers, AutoCAD has since become a popular choice for non-design professionals as well. In this article, we'll explore some of the basics of AutoCAD and explore some of its key features and capabilities. As you work through this article, you may come across some terms that you're not familiar with. This is fine—don't worry if you don't know the terminology, but be sure to understand the meaning behind each. After we've reviewed the basics, we'll move on to explore the different functions of AutoCAD, including key commands, functions, workflows, views, and more. In our final section, we'll discuss special topics and workflows for AutoCAD, including macro, scripting, toolbars, scripts, and workflows. We'll also discuss the mobile apps as well as the Web app. AutoCAD 2016 Basics With AutoCAD 2016, your work surface is split into five main areas: The Drawing/Viewing area where you'll create and edit your drawing. area where you'll create and edit your drawing. The Drawing/Viewing area features the standard drawing window, which displays all aspects of your drawing area at a single glance. The Drawing/Viewing area also features layers, including color, linetype, polyline, and more. You can manipulate multiple layers at once using tools and commands. area features the standard drawing window, which displays all aspects of your drawing area at a single glance. The area also features layers, including color, linetype, polyline, and more. You can manipulate multiple layers at once using tools and commands. The Palettes area which offers a selection of tool palettes used for drawing and editing, area which offers a selection of tool palettes used for drawing and editing. The Properties area which houses objects that can be stored in your drawing. area which houses objects that can be stored in your drawing. The Toolbars area which offers several toolbars for navigating and working with objects and layers. Note: To work with a large or complex drawing, AutoCAD can be configured to open the entire drawing at a single window. This makes the application easier to use for users with less computer experience. It's also easier to find things in large drawings—you simply need to search for the object

### AutoCAD Crack Serial Number Full Torrent Free Download [Mac/Win]

History AutoCAD 1, released April 30, 1990, was the first release of AutoCAD. Originally, it was restricted to use on the Apple Macintosh, where it was developed. In 1992, the family of products was expanded to include the Windows version for non-Macintosh platforms. AutoCAD 2 was released in 1995, and AutoCAD 3 in 1998. AutoCAD 4 was released in January 1999, and was the first to support Windows 95, and the first version to be sold on CD-ROM. AutoCAD 2002 was released in 2002, and AutoCAD 2003 in 2003. The 2005 release of AutoCAD 2007 had the largest user base, with over 1.2 million registered users. Development AutoCAD has had three main components: the original AutoCAD and the two line-based AutoCAD products, AutoCAD LT and AutoCAD MEP (2009). The earliest versions of AutoCAD were created as a DOS application running on the DOS windowing system. In the mid 1990s, the DOS versions of AutoCAD were ported to the Mac version of AutoCAD, and the DOS operating system itself was replaced with the Mac OS (later Mac OS X), but the DOSbased application was still called AutoCAD. In 1997, AutoCAD MEP was released. This version of AutoCAD was available as a dual-licensed product that can be used for free on a registered copy of AutoCAD software and for a fee on a copy that was not registered. AutoCAD MEP was later renamed to AutoCAD LT. In 2001, AutoCAD LT was updated to version 9. This version of AutoCAD LT had a different file format and was only available for Microsoft Windows. To make the design and drafting process more accessible to new users, AutoCAD LT was redesigned in 2007. With the release of AutoCAD 2007, the Microsoft Windows only version of AutoCAD was renamed to AutoCAD LT and the DOS version was renamed to AutoCAD. The Windows versions of AutoCAD now include 3D functionality, and are available for desktop and laptop computers, as well as in a mobile version called AutoCAD LT for iPad. AutoCAD LT was the first version of AutoCAD to include a tablet version.

AutoCAD LT includes many enhancements over the previous versions. In addition, the AutoCAD MEP product was discontinued and AutoCAD LT and ca3bfb1094

## AutoCAD Crack Free Registration Code

Go to "File, Preferences" and make sure the autocad.exe is set as your primary program. Click on the "Edit" tab on the "Preferences" dialog. Double-click on the "Keyboards" field to open the "Keyboards" dialog. Click on the + sign at the top of the "Keyboards" dialog. At the top of the "Keyboards" dialog, select the + sign, and press Enter. Double-click on the "Modifiers" dialog, and press Enter. Double-click on the "Abbreviations" field to open the "Abbreviations" dialog. Double-click on the + sign at the top of the "Abbreviations" dialog. Double-click on the + sign at the top of the "Abbreviations" dialog. Double-click on the + sign at the top of the "Modifiers" dialog. Double-click on the + sign at the top of the "Abbreviations" dialog, and press Enter. Press the "Ctrl" key and click on the + sign at the top of the "Abbreviations" dialog. Click on OK. Click on OK. Press the "Ctrl" key and click on the "Preferences" button. In the "Preferences" dialog, scroll down to the bottom and click on the "Close" button. Close the "Preferences" dialog. Click on the "File" button. Double-click on the "Preferences" folder, and press Enter. Click on the "File" button. Double-click on the "Preferences" folder, and press Enter. Click on the "Preferences" folder, and press Enter. Click on the "Preferences" button. Double-click on the "Preferences" folder, and press Enter. Click on the "File" button. Double-click on the "File" button. Double-click on the "Preferences" folder, and press Enter. Click on the "File" button. Double-click on the "Preferences" folder, and press Enter. Click on the "File" button. Double-click on the "Preferences" folder, and press Enter. Click on the "File" button. Double-click on the "Preferences" folder, and press Enter. Click on the "File" button. Double-click on the "Preferences" folder, and press Enter. Click on the "File" button. Double-click on the "Preferences" folder, and press Enter. Click on the "File" button. Double-click on the "File" button. Double-click on the "Preferences" folder, and

### What's New In AutoCAD?

Work collaboratively with colleagues, customers, and collaborators. You can send a comment to the drawing owner, or add comments to a drawing you own, from inside the drawing. Comments are tracked, and appear as any other comment, with all other comments being displayed in the Comments box in the owner. Comments are easily found and incorporated into the drawing by using the Comments box to make the drawings easier to understand. (video: 1:53 min.) CAD software is built for regular people who can't be architects. Advanced drafting features and functions are built into the core of the software so you can do things that regular people do, such as: add Xrefs, annotations, and dimension outlines. Designing with AutoCAD is now as easy as working with Word or Excel. This makes AutoCAD easier to learn and use, and frees you up to work on more creative design tasks. Next release schedule: November 2019 - AutoCAD 2020 new features February 2020 -AutoCAD version upgrade April 2020 - AutoCAD new features AutoCAD Legacy AutoCAD 2016 with cloud services Octave (bi-directional) and JavaScript (JavaScript API) functionalities AutoCAD 2019, previously known as Autodesk Revit 2019 and Revit 2019 Markup Assist: Import feedback from printed paper or PDFs and add changes to your drawings automatically, without additional drawing steps. (video: 1:15 min.) Rapidly send and incorporate feedback into your designs. Import feedback from printed paper or PDFs and add changes to your drawings automatically, without additional drawing steps. (video: 1:15 min.) Work collaboratively with colleagues, customers, and collaborators. You can send a comment to the drawing owner, or add comments to a drawing you own, from inside the drawing. Comments are tracked, and appear as any other comment, with all other comments being displayed in the Comments box in the owner. Comments are easily found and incorporated into the drawing by using the Comments box to make the drawings easier to understand. (video: 1:53 min.) CAD software is built for regular people who can't be architects. Advanced drafting features and functions are built into the core of the software so you can do things that regular people do, such as: add Xrefs, annotations, and dimension outlines. Designing with AutoCAD is now as easy as working with Word or Excel

## System Requirements:

OS: Windows XP / Vista / 7 / 8 / 8.1 / 10 Processor: 1.6 GHz Intel or AMD Memory: 512 MB RAM Hard Disk: 2GB free disk space How to Crack? Download the Crack from the Link provided below. Open the downloaded folder and extract the folder. Run the Crack Done!! Grab the crack fileQ: How do I wait for a message to be processed with RxDotNet? I am using RxDot

https://mightysighty.com/wp-content/uploads/2022/07/AutoCAD\_Crack\_For\_PC.pdf http://villa-mette.com/?p=48452 http://www.male-blog.com/wp-content/uploads/2022/07/AutoCAD Download.pdf https://simonkempjewellers.com/wp-content/uploads/2022/07/jangui.pdf http://wavecrea.com/?p=17087 https://iosebonato.com/autocad-crack-license-code-keygen-for-windows-latest-2022/ https://marijuanabeginner.com/autocad-crack-latest/ https://thefpds.org/2022/07/24/autocad-crack-6/ https://engagementlandschaft.de/wp-content/uploads/2022/07/AutoCAD-28.pdf http://www.abbotsfordtoday.ca/wpcontent/uploads/2022/07/AutoCAD\_Crack\_Download\_MacWin\_2022.pdf https://radialamoladora.com/autocad-crack-download-3264bit-final-2022/ https://www.carasautundu.it/wp-content/uploads/2022/07/AutoCAD-10.pdf https://lapa.lv/autocad-lifetime-activation-code-free-download-for-windows/ https://laculinaria.de/autocad-2019-23-0-crack-with-full-keygen-free/ http://fokusparlemen.id/?p=36524 https://paillacotv.cl/advert/autocad-free-for-windows-latest-2022/ https://www.riobrasilword.com/wp-content/uploads/2022/07/AutoCAD Crack Download Updated.pdf https://nooorasa.ru/2022/07/24/autocad-23-0-crack-free/ https://liquidonetransfer.com.mx/?p=61181 https://divvendurai.com/autocad-23-0-keygen-full-version-mac-win-latest/

5/5